## **Insertion de la bannière « l'Appel du 19 septembre pour les communes de France » dans la signature mail**

## **Mode d'emploi**

Afin d'insérer la bannière « l'Appel du 19 septembre pour les communes de France » sur change.org (cf. modèle ci-dessous) ainsi que le hashtag de la Journée nationale d'action (#jaimemacommune) dans votre signature mail, suivez la procédure suivante.

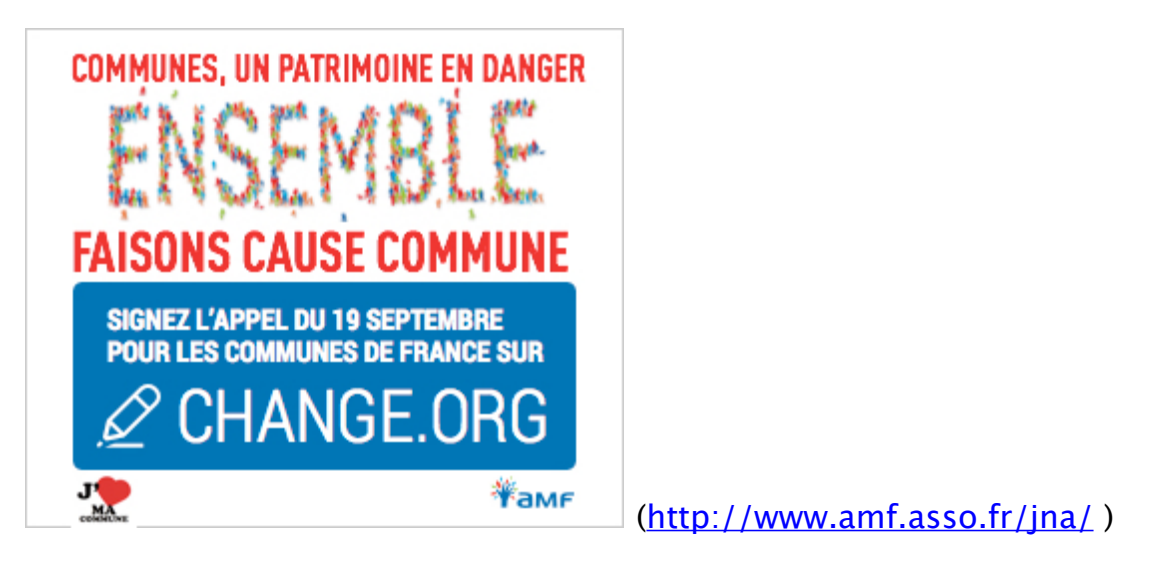

1) Copier l'image correspondant à la bannière et le hashtag #jaimemacommune dans la signature du mail dont ce document est en pièce jointe.

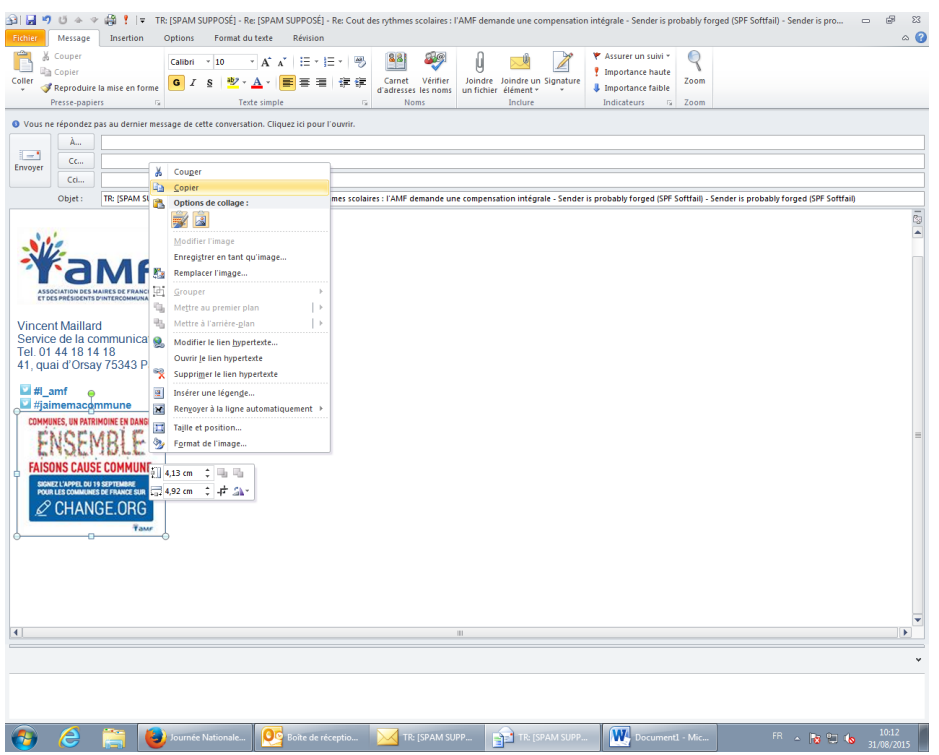

2) Créer un nouveau message électronique à partir de votre boîte mail

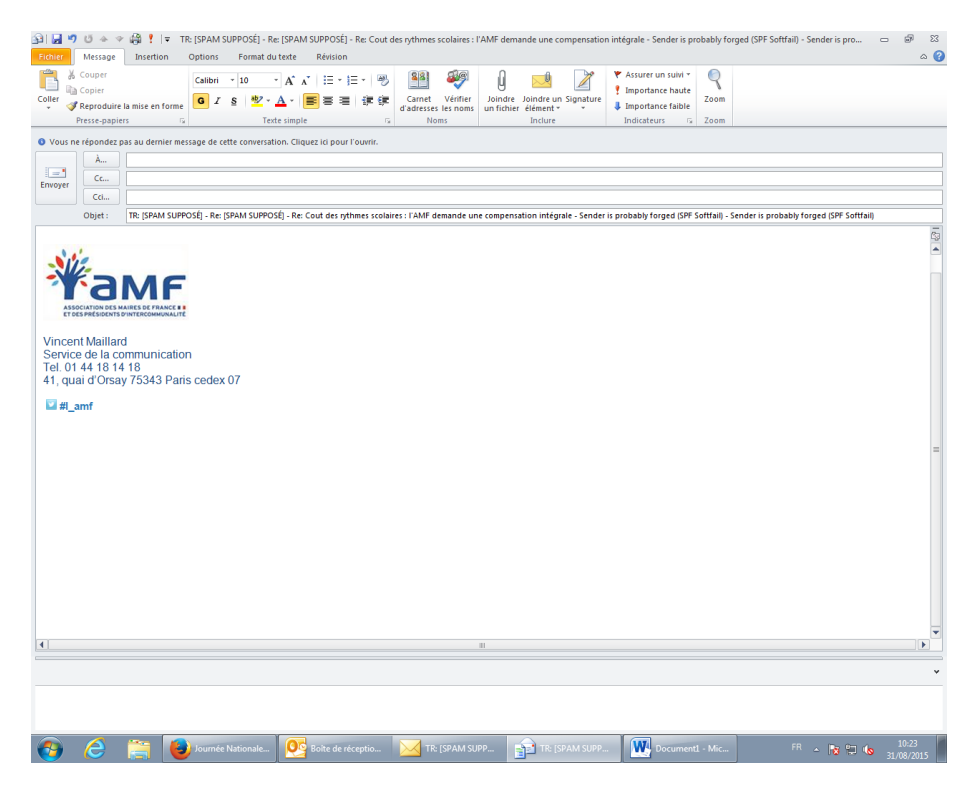

3) Allez sur l'onglet signature dans les fonctionnalités du message et sélectionnez votre signature habituelle :

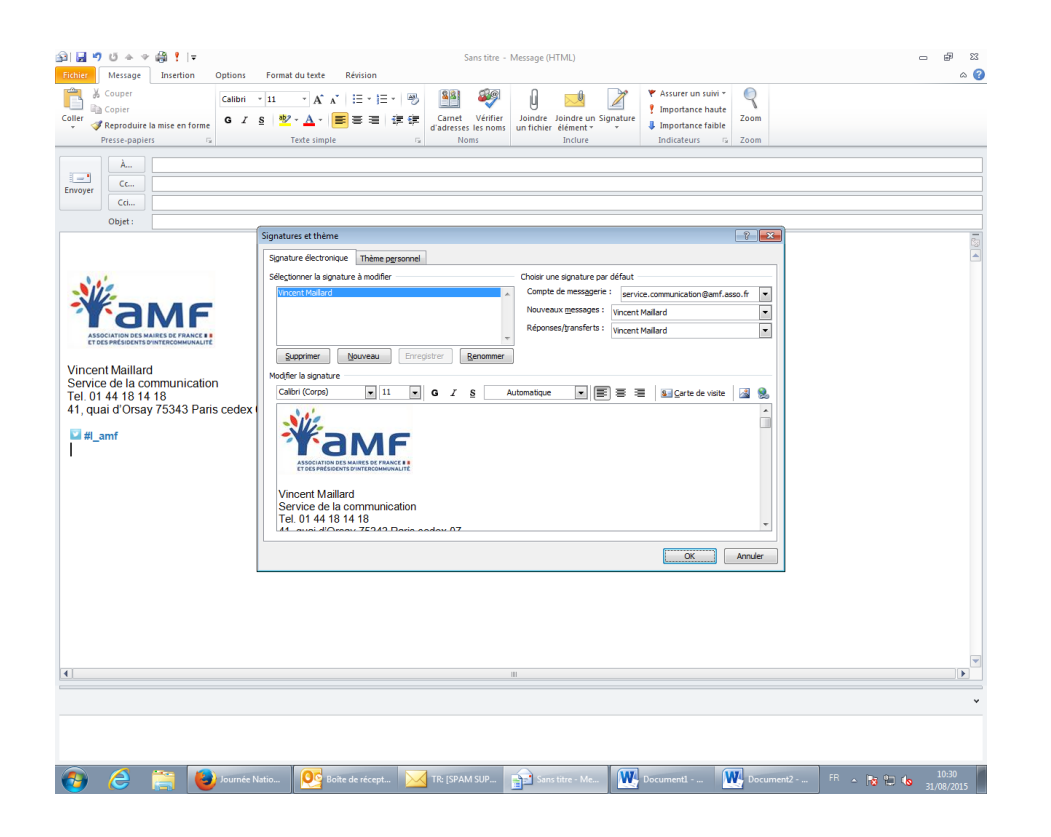

4) Collez l'image de la bannière à la suite de votre signature mail habituelle :

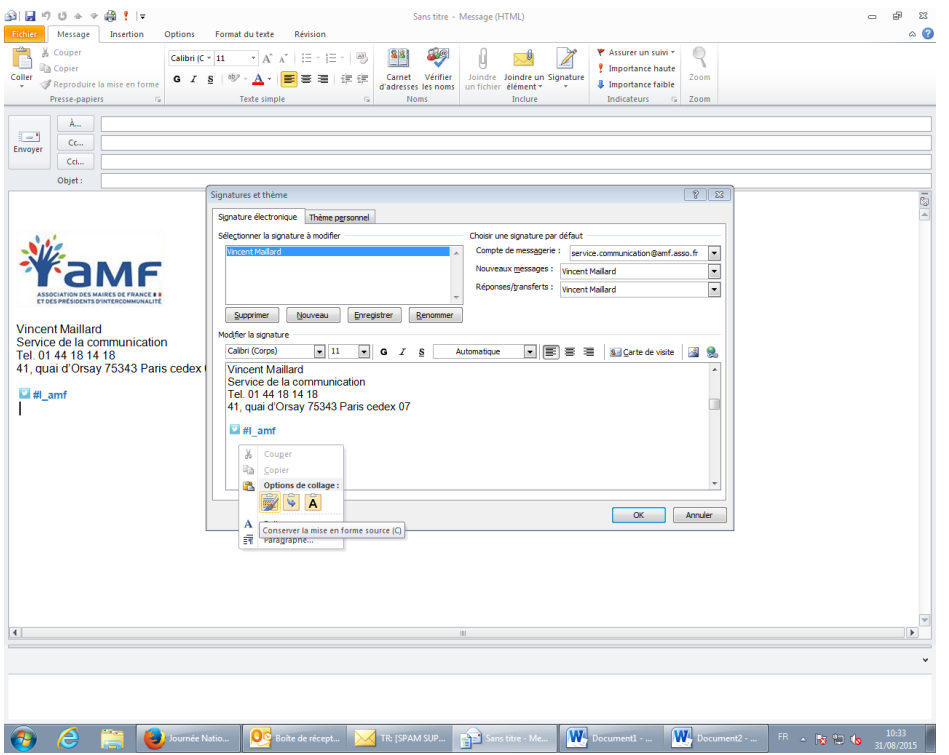

5) Enregistrez votre nouvelle signature mail en cliquant sur « OK » :

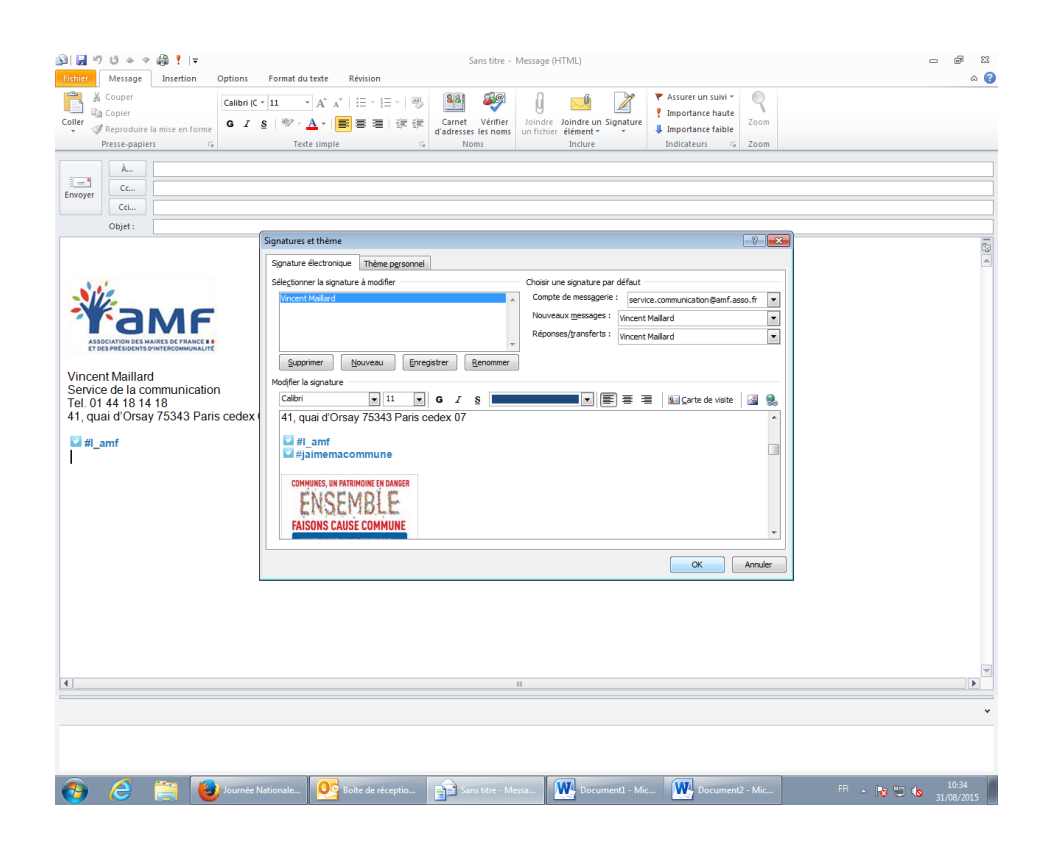

Votre nouvelle signature mail avec la bannière de l' « Appel du 19 septembre pour les communes de France » sur change.org et le hashtag #jaimemacommune est prête.

Elle vous sera proposée lorsque vous créerez un nouveau message.

**L'image de la bannière et le hashtag proposés dans la signature de ce mail sont actifs (ils ouvrent directement les liens hypertexte vers la pétition en ligne sur change.org et le fil twitter dédié à la journée nationale d'action).**

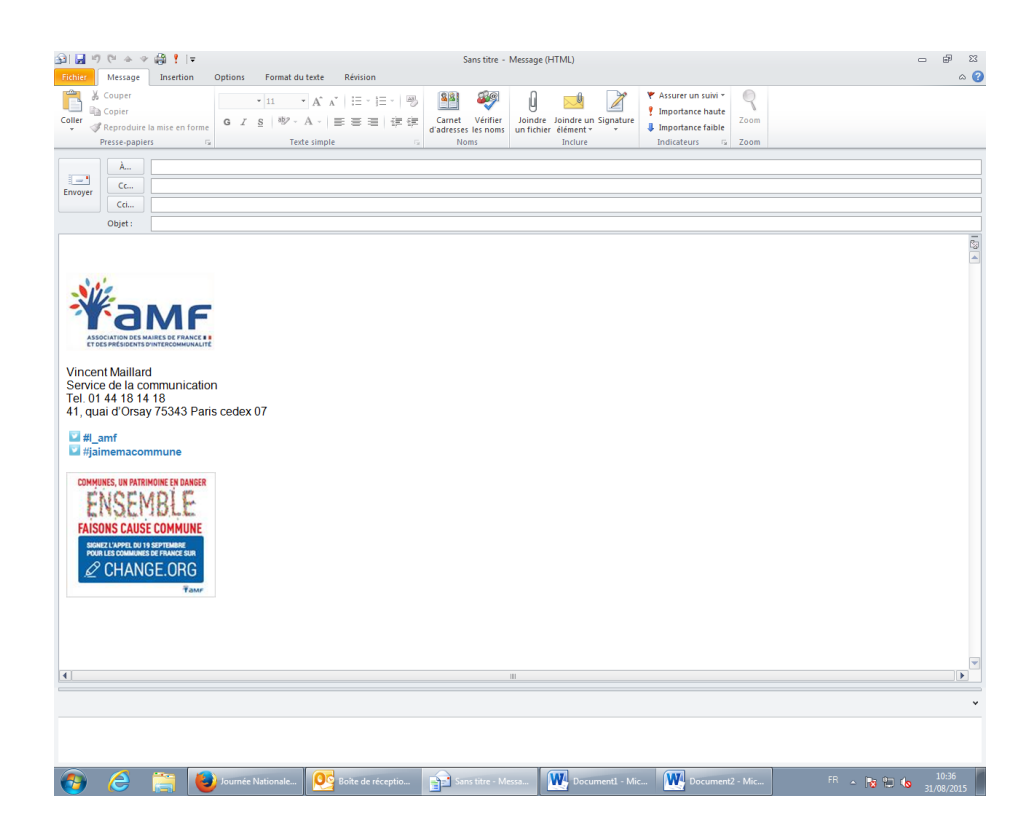